## **TABELA: DOM (+ INVESTIGAÇÃO MATERNA)**

## Os campos pintados em **azul** são campos novos da declaração de óbitos (DO)

## Os campos pintados em **laranja** são do módulo de investigação de óbito materno

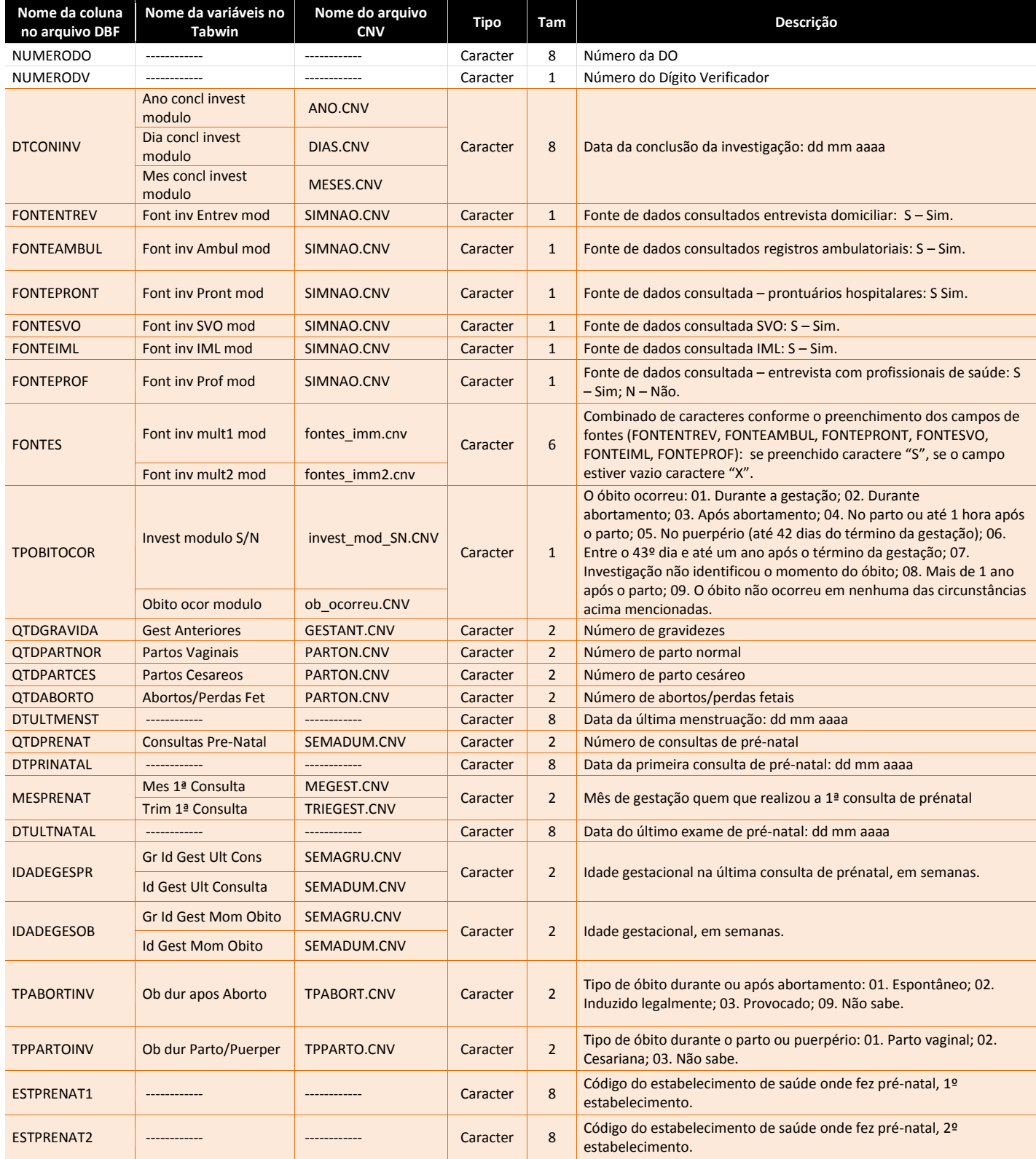

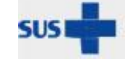

Ministério da Saúde

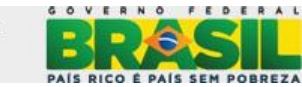

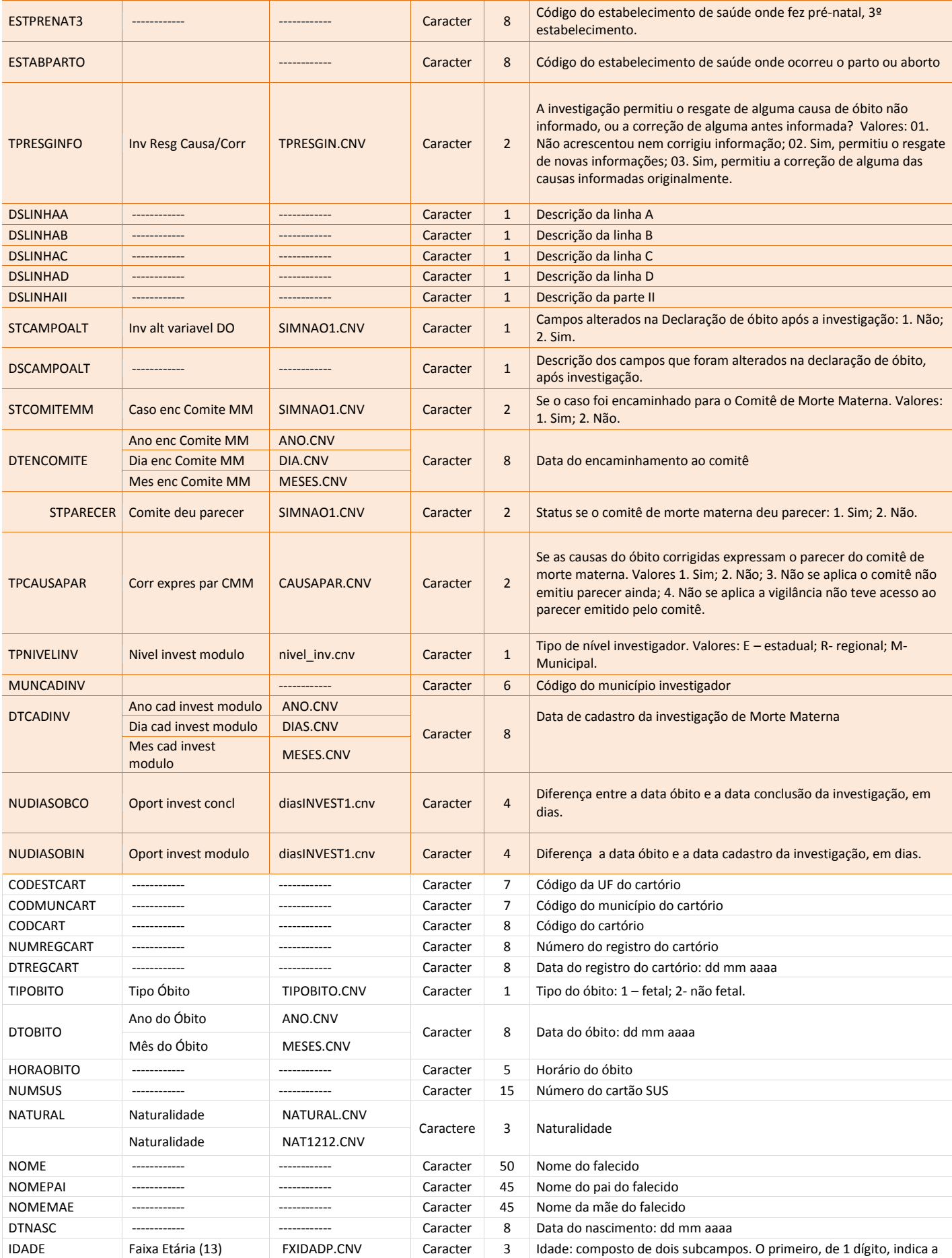

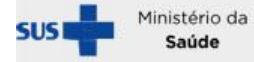

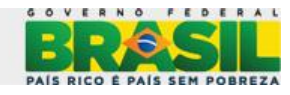

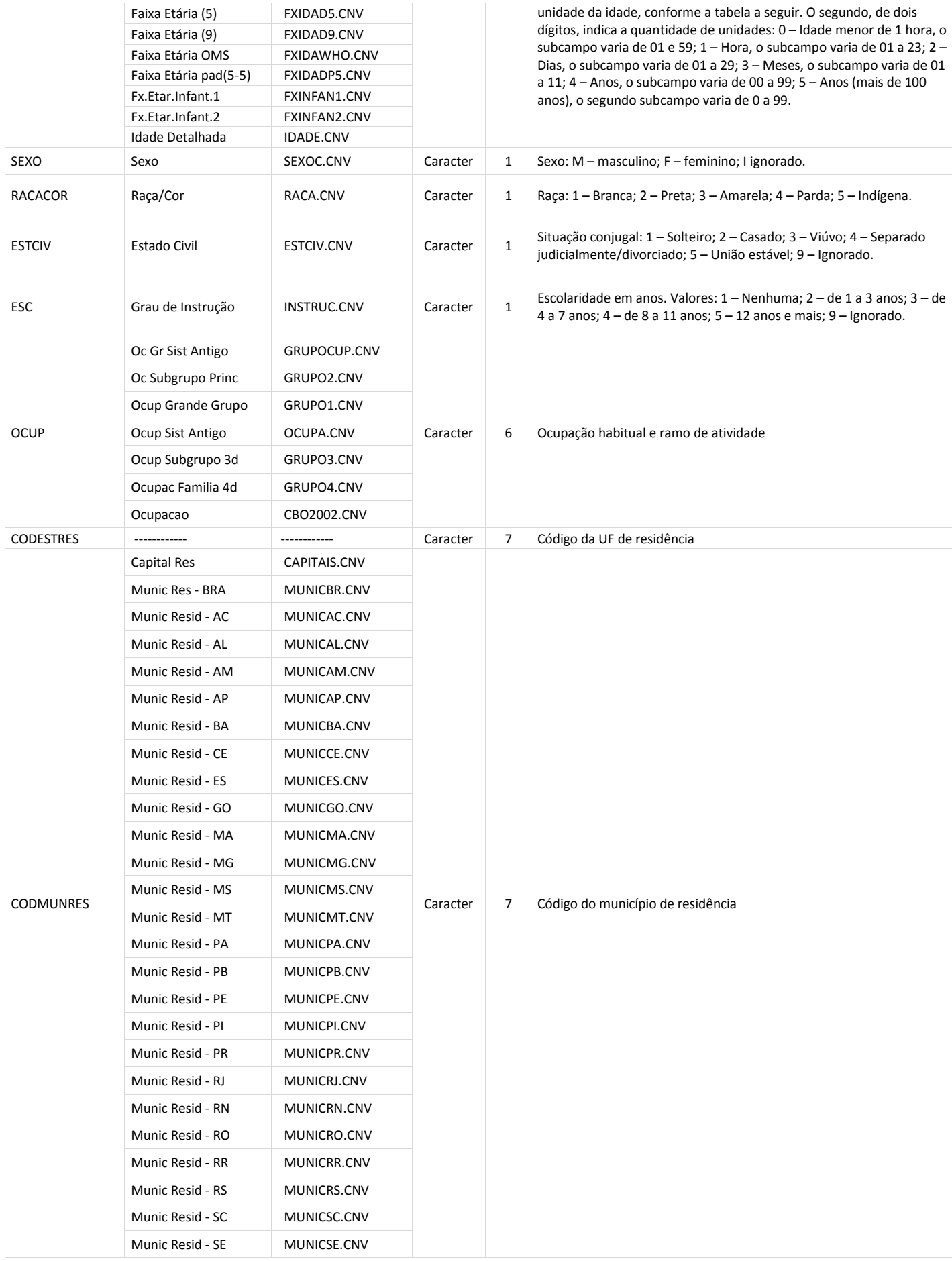

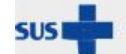

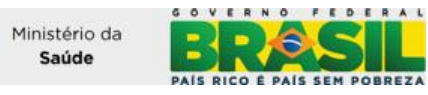

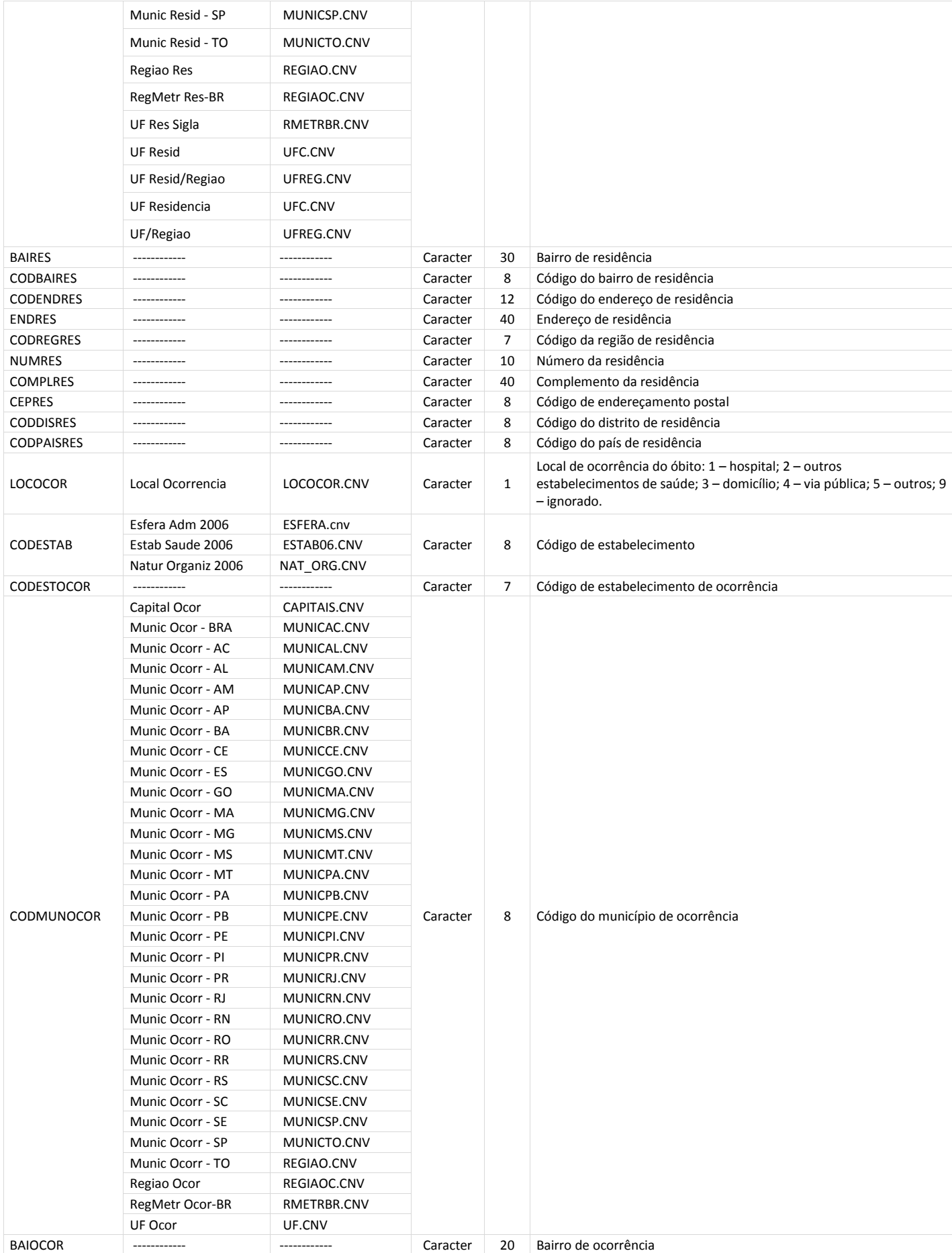

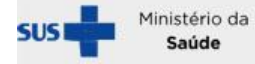

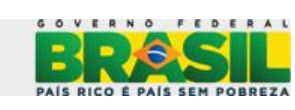

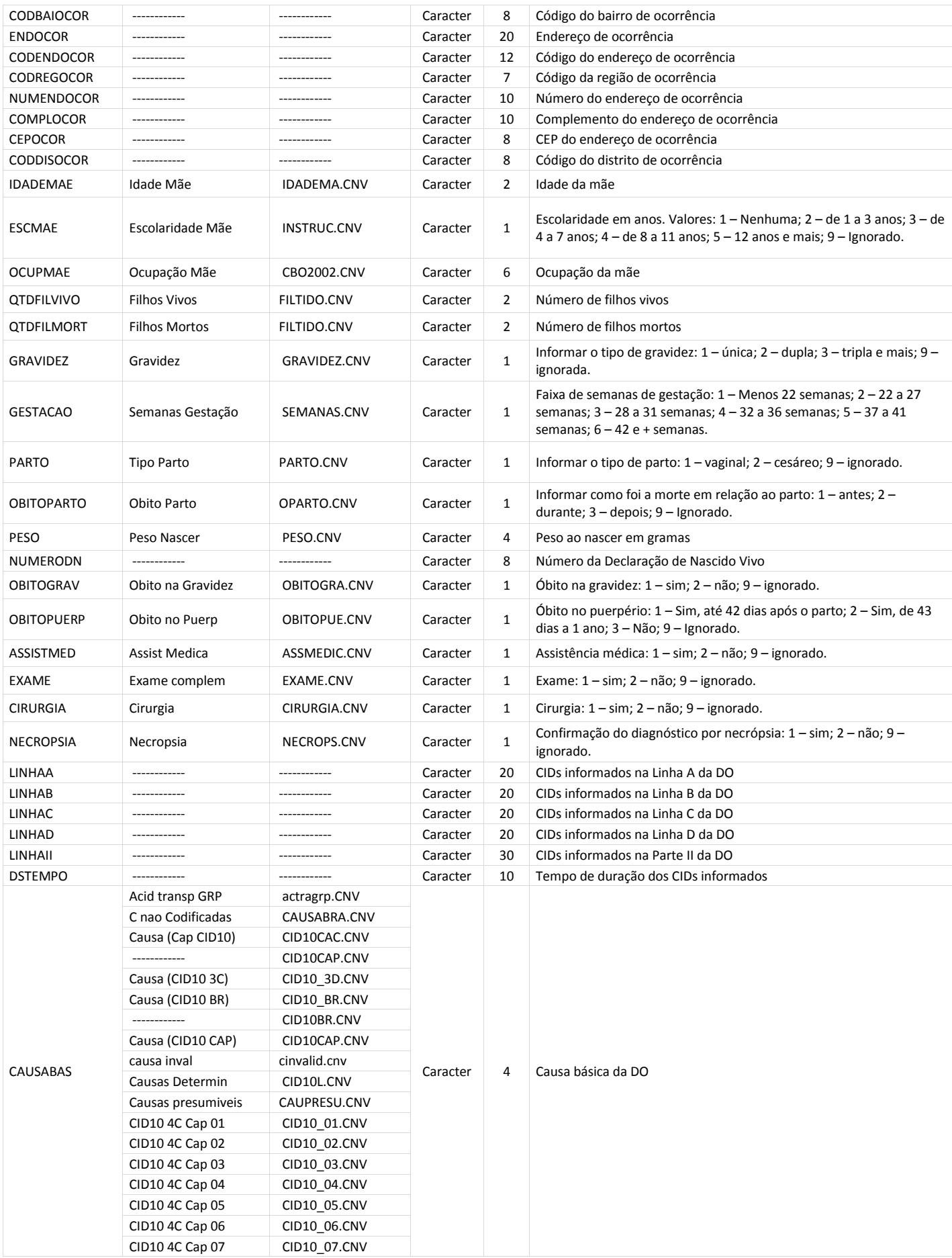

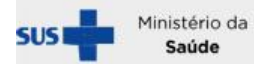

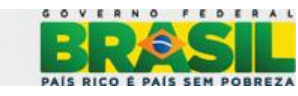

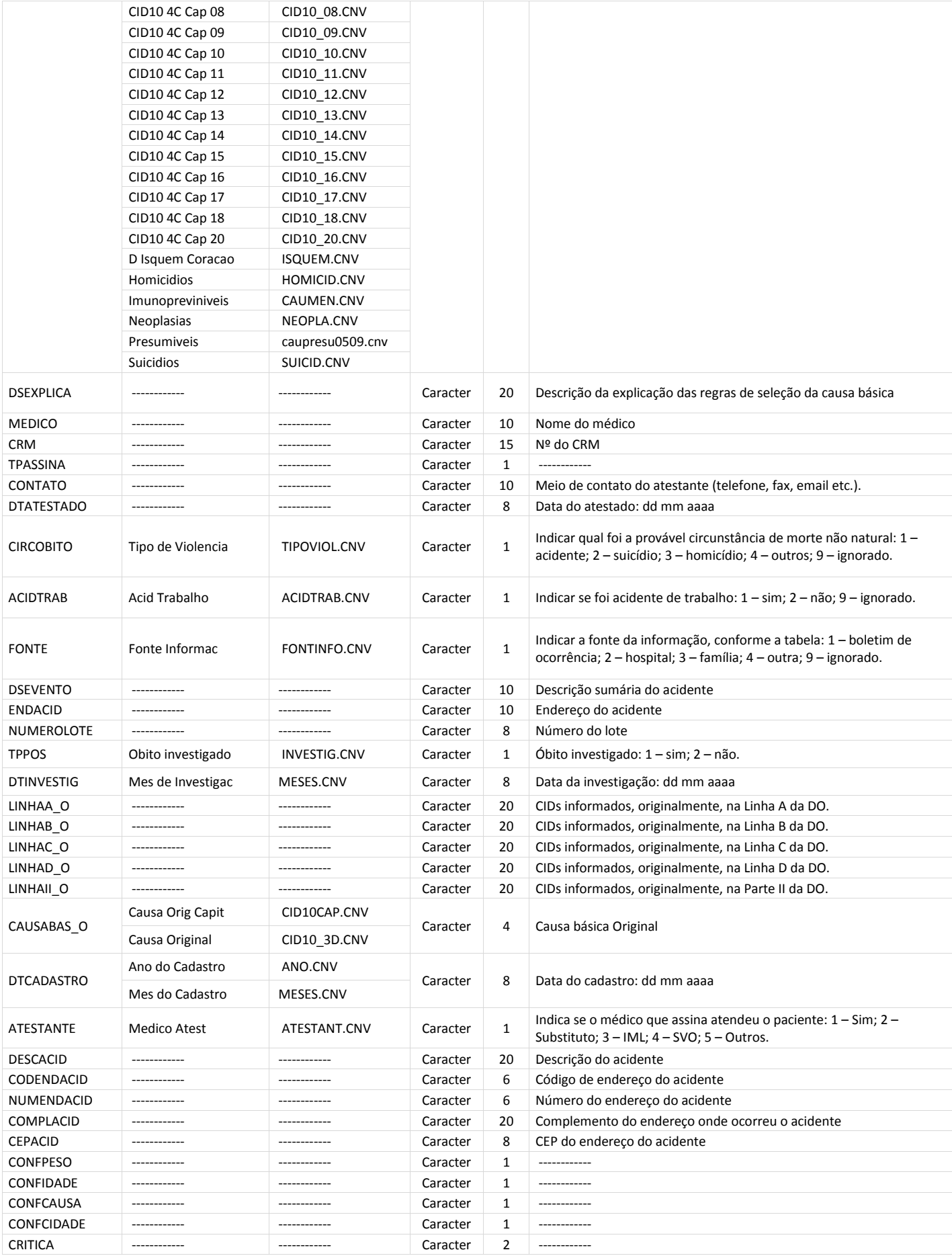

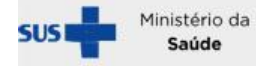

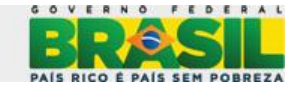

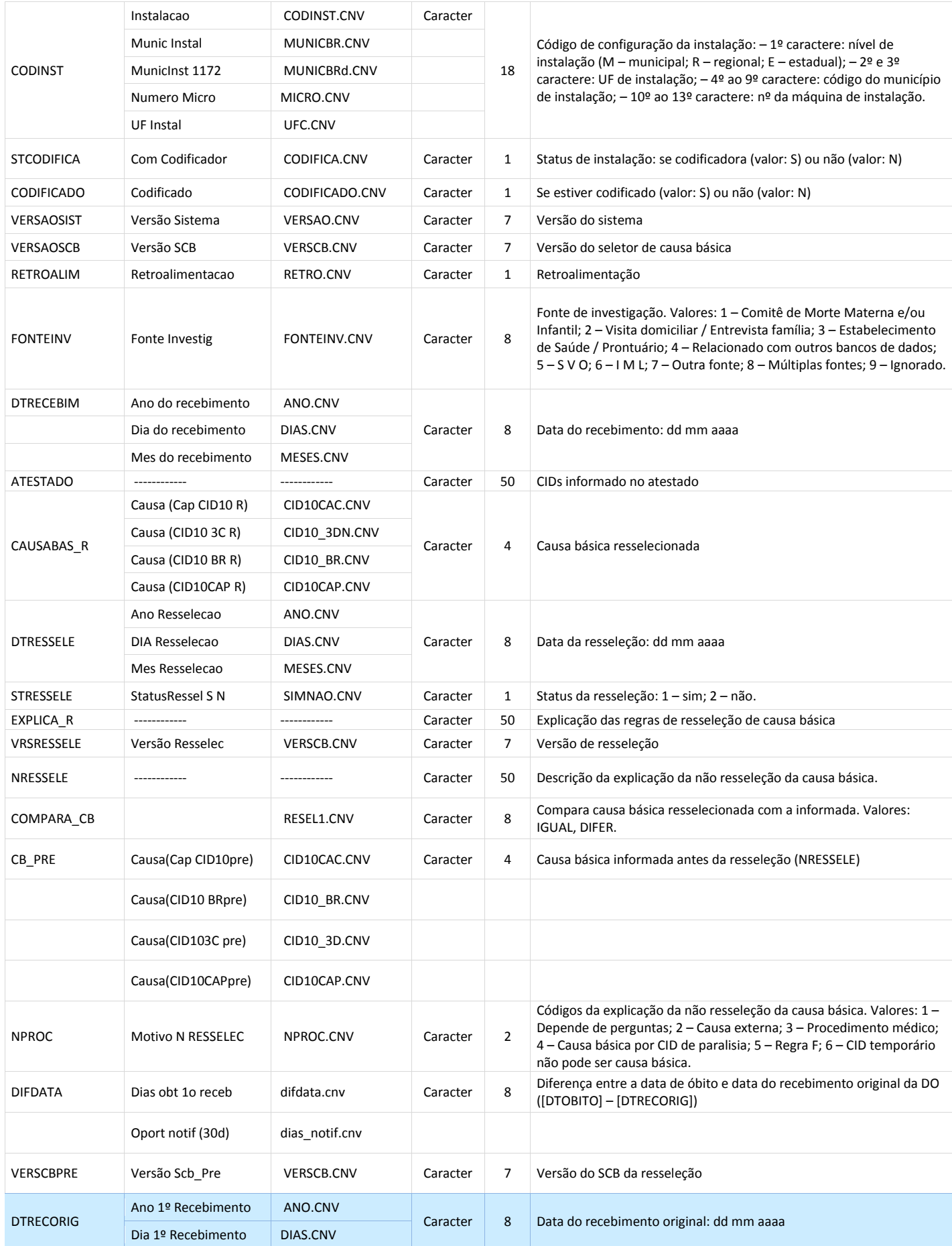

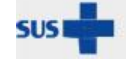

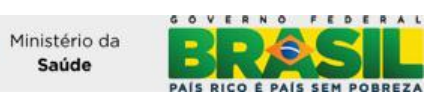

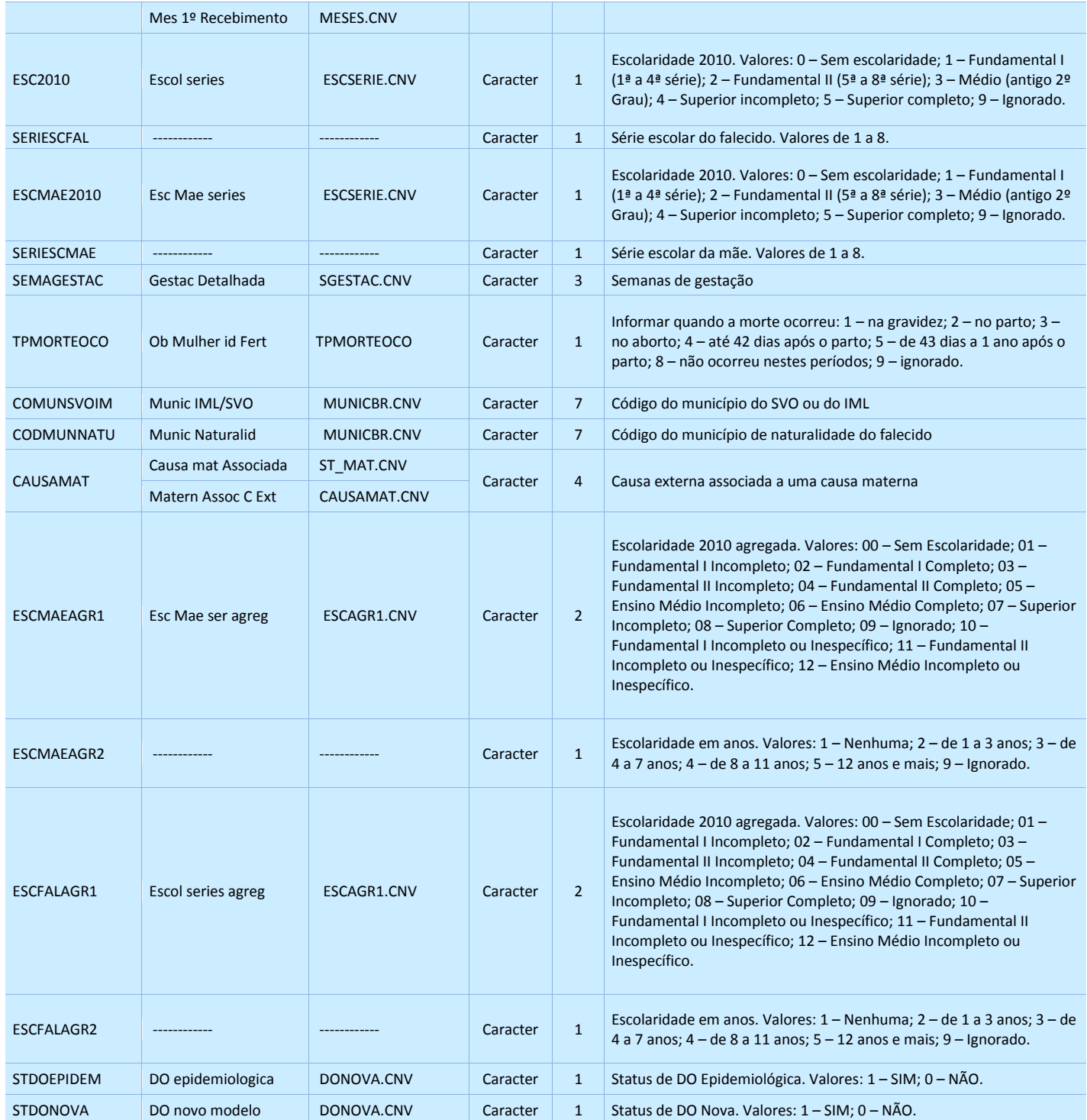

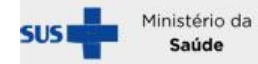

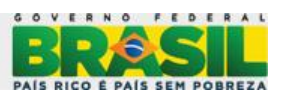